# **Implementing Array Lists**

### What is an array?

- ▶ Contiguous area of memory to store data
- **Fixed length**
- ▶ Each item can be directly accessed by its index: 0..length-1
- Less overhead than other data structures

#### How to define an array?

- $\blacktriangleright$  double[] collection = new double[SIZE];
- ▶ Students[] lecture = new Student[SIZE]:
- String[] dictionary  $=$  {"apple", "banana", "cherry", "grape", "orange", "plum"}; int[] bag =  $\{5, 8, 32, 17, 22\}$ ;

### **Using arrays**

- Access elements
	- $\circ$  double thirdNum = collection[2];
- Write elements  $\circ$  collection[0] = 5.0;
- ▶ Determine length ◦ int lengthOfArray = collection.length;

#### **Command Line Arguments**

- ▶ You've seen arrays before... public static void main(**String[]** args)
- Running a main class (e.g., "Foo")… java Foo one two three
- Will have the following elements passed as arguments in the String array args: ◦ ["one", "two", "three"]

### Using arrays in a for-loop

▶ Writing the contents of the array:

```
for(int i = 0; i < collection.length; i++)
\{System.out.println(collection[i]);
}<br>}
                          or
for(Double n : collection)
{
    System.out.println(n);
}<br><u>}</u>
```
### **Array list implementation**

```
public class MyArrayList
```
{

}

…

```
public final int DEFAULT_SIZE = 10;
private int size;
private Character[] array;
```

```
public MyArrayList()
{
     array = new Character[DEFAULT_SIZE];
      size = 0;
```
## getSize()

public int getSize() { return size; }

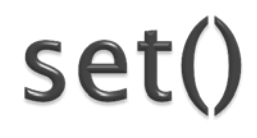

```
public void set(int index, Character c)
\mathbf{1}array[index] = c;}
```
# toString()

```
public String toString()
{
     StringBuilder sb = new StringBuilder();
     sb.append("[");
     toString(0, sb);
     sb.append("]");
     return sb.toString();
}
private void toString(int index, StringBuilder sb)
{
     if (index \langle getSize() - 1)
      {
           sb.append(array[index] + ", ");
           toString(index + 1, sb);
      }
     else if (index < getSize())
      {
           sb.append(array[index]);
      }
}
```
# $add() - version 1$

```
public void add(int index, Character c)
{
    if (index < 0 || index > getSize())
    {
         throw new IndexOutOfBoundsException();
    }
    // Assumes available space in array.
    if (getSize() == 0 || getSize() == index)
    {
         array[index] = c;}
         else
         {
               shiftTowardsEnd(index, getSize() -1);
               array[index] = c;}
         size++;}
```
## $add() - version 1$

}

}

// Shift elements by one towards the end of the array // Assumes available space in array. private void shiftTowardsEnd(int index, int current) {

```
if (current \mathcal{p} = index)
{
    array[current + 1] = array[current];shiftTowardsEnd(index, current - 1);
```
### remove()

```
public Character remove(int index)
{
     Character result = array[index];shiftTowardsStart(index + 1);
      size--;
      return result;
}
\frac{1}{3} Shift elements by one towards the start of the array
private void shiftTowardsStart(int current)
{
      array[current - 1] = array[current];if (current == getSize() - 1)
      {
            array[current] = null;}
      else
      {
            shiftTowardsStart(current + 1);
      }
}
```
## $add() - version 2$

```
public void add(int index, Character c)
\mathcal{L}_{\mathcal{L}}// Check for valid index…
     Character[] newArray = new Character[2 * array.length];
     copyArray(array, newArray, 0);
     array = newArray;// Same as before…
}
private void copyArray(Character[] from, Character[] to, int index)
{
     if (index \langle getSize())
     {
          to[index] = from[index];
          copyArray(from, to, index + 1);
     }
}
```
# Big-O running time

- getSize():
- $\blacktriangleright$  set():
- **▶ toString():**
- $\blacktriangleright$  add():
- ▶ remove():

# Big-O running time

- $\rightarrow$  getSize():  $O(1)$
- $\blacktriangleright$  set():  $O(1)$
- ▶ toString(): O(n)
- $\blacktriangleright$  add():  $O(n)$
- $\triangleright$  remove():  $O(n)$

## **Using Generics**

- Allows data structures in Java to hold elements of any data type
	- E.g.: examples: List<E>, Map<E>, Set<E>, etc.
- ▶ Specific type is indicated during declaration
- MyArrayList
	- public class MyArrayList<E>
	- Replace "Character" with "E"
		- private  $E[]$  array
		- $array = (E[])$  new Object[DEFAULT\_SIZE];
		- etc.